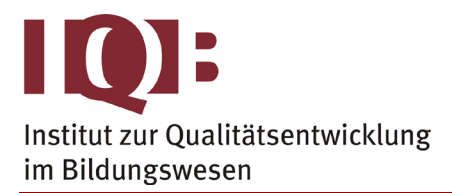

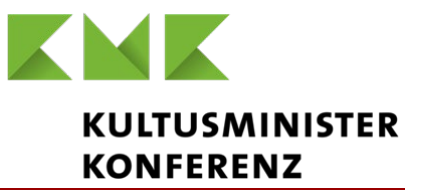

#### **Gemeinsame Abituraufgabenpools der Länder**

# **Pool für das Jahr 2019**

**Aufgaben für das Fach Mathematik**

# 1 Kurzbeschreibung

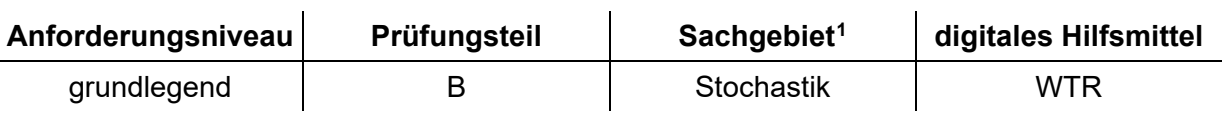

## 2 Aufgabe

|                                                                                                    | <b>BE</b> |
|----------------------------------------------------------------------------------------------------|-----------|
| In einer Urne befinden sich Kugeln. 35 % der Kugeln sind mit "+1" beschriftet, 25 % mit<br>$, +2$ ", die übrigen mit $, -3$ ".                                                                                                    |           |
| 1 a 100-mal nacheinander wird jeweils eine Kugel zufällig entnommen und wieder zu-<br>rückgelegt. Ermitteln Sie für folgende Ereignisse jeweils die Wahrscheinlichkeit:<br>A: "Mehr als 35 der entnommenen Kugeln sind mit "+1" beschriftet."                                                                                                    | 4         |
| B: "Die ersten drei entnommenen Kugeln sind mit "+1" beschriftet."                                                                                                    |           |
| b Zeigen Sie, dass die Anzahl der in der Urne insgesamt enthaltenen Kugeln kleiner<br>als 100 sein kann.                                                                                                    | 2         |
| 2 Unter Verwendung der Urne wird ein Spiel durchgeführt. Dabei wird zweimal nachei-<br>nander jeweils eine Kugel zufällig entnommen und wieder zurückgelegt. Die Zahlen<br>auf den entnommenen Kugeln werden addiert. Ist das Ergebnis positiv, gewinnt der<br>Spieler den Wert der Summe als Betrag in Euro, ist das Ergebnis negativ, verliert er<br>den entsprechenden Betrag. |           |
| a Bestimmen Sie die Wahrscheinlichkeit dafür, dass ein Spieler bei einem Spiel mehr<br>als 3 Euro gewinnt.                                                                                                    | 2         |
| <b>b</b> Zeigen Sie, dass die Wahrscheinlichkeit dafür, dass ein Spieler bei einem Spiel<br>einen Gewinn erzielt, 36 % beträgt.                                                                                                    | 3         |

<span id="page-0-0"></span> <sup>1</sup> verwendete Abkürzungen: AG/LA (A1) - Analytische Geometrie/Lineare Algebra (Alternative A1), AG/LA (A2) - Analytische Geometrie/Lineare Algebra (Alternative A2)

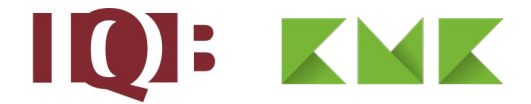

- **c** Ermitteln Sie für einen Spieler mithilfe eines Baumdiagramms den durchschnittlichen Verlust pro Spiel. 4
- **3** Die Anzahl der in der Urne tatsächlich enthaltenen Kugeln ist n. In die Urne werden zwei zusätzliche Kugeln gelegt, eine davon ist mit "+1" beschriftet, die andere mit "+2". Anschließend wird eine Kugel zufällig entnommen.
	- **a** Begründen Sie, dass die Wahrscheinlichkeit dafür, dass die entnommene Kugel mit "+1" beschriftet ist, durch den Term  $\frac{0,35n+1}{n+2}$  $\frac{5n+1}{+2}$  angegeben wird. 2
	- **b** Begründen Sie, dass die Wahrscheinlichkeit dafür, dass die entnommene Kugel mit "+1" beschriftet ist, nach dem Hinzufügen größer ist als vorher. 3

20

### 3 Erwartungshorizont

Der Erwartungshorizont stellt für jede Teilaufgabe eine mögliche Lösung dar. Nicht dargestellte korrekte Lösungen sind als gleichwertig zu akzeptieren.

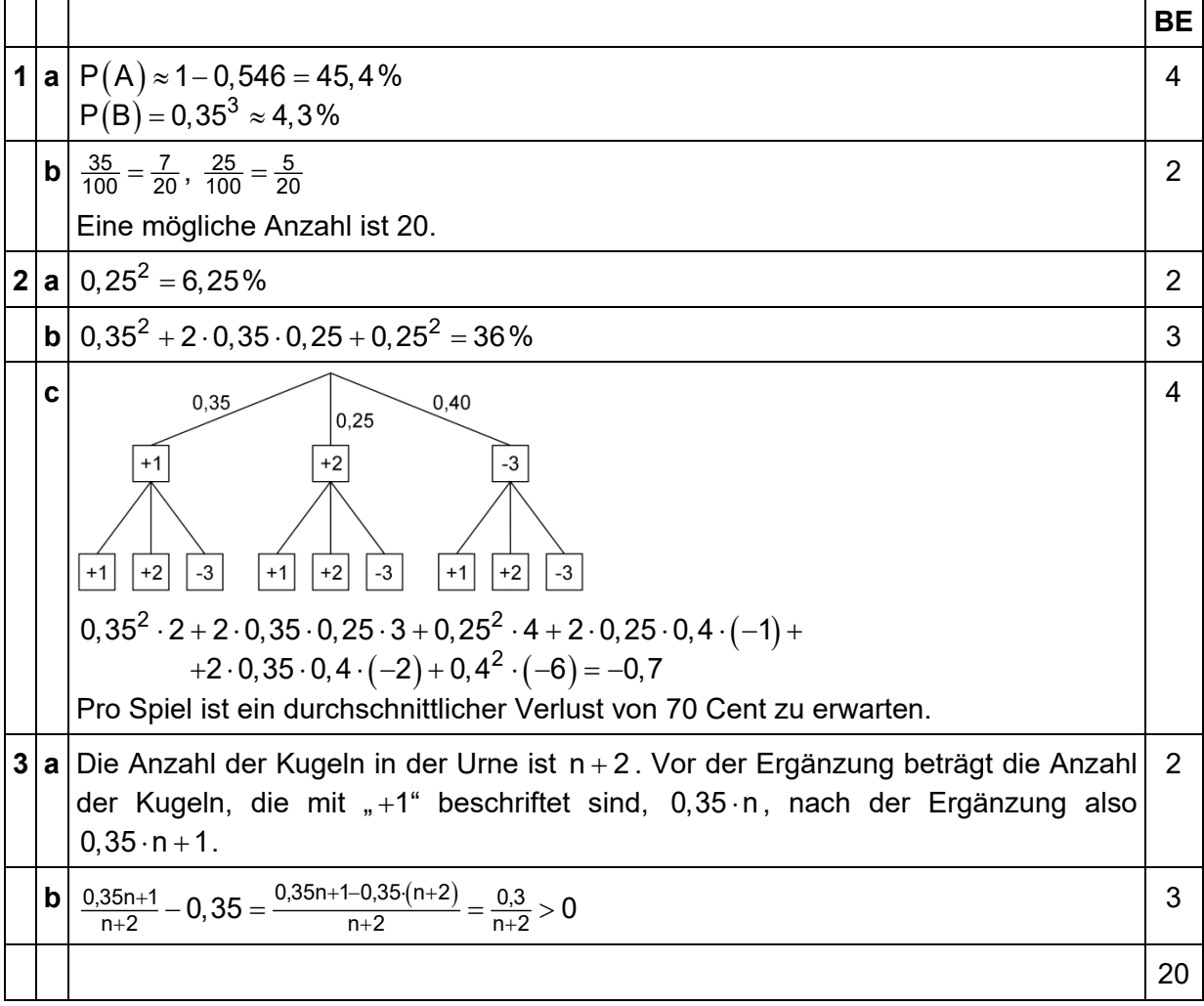

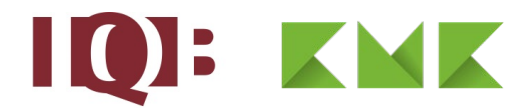

#### 4 Standardbezug

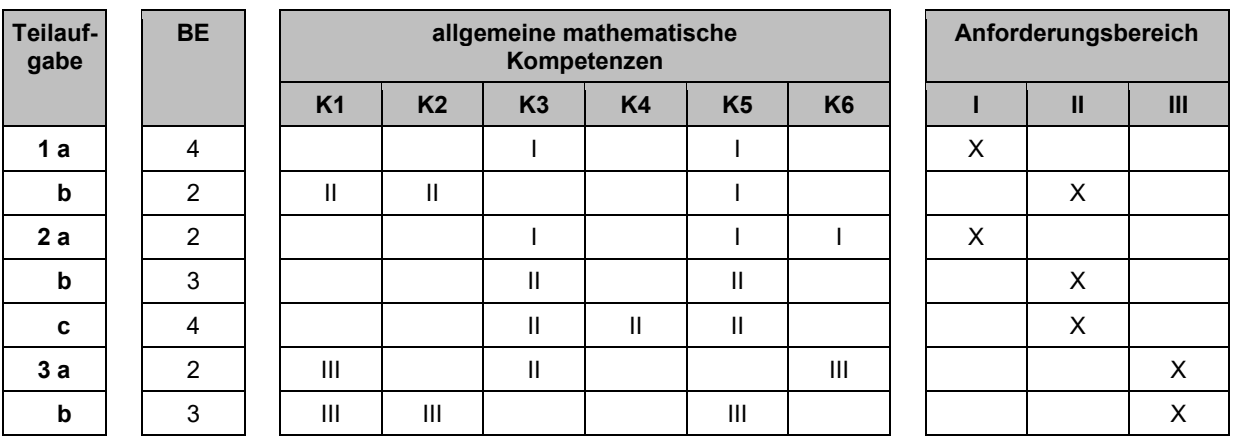

#### 5 Bewertungshinweise

Die Bewertung der erbrachten Prüfungsleistungen hat sich für jede Teilaufgabe nach der am rechten Rand der Aufgabenstellung angegebenen Anzahl maximal erreichbarer Bewertungseinheiten (BE) zu richten.

Für die Bewertung der Gesamtleistung eines Prüflings ist ein Bewertungsraster<sup>[2](#page-2-0)</sup> vorgesehen, das angibt, wie die in den Prüfungsteilen A und B insgesamt erreichten Bewertungseinheiten in Notenpunkte umgesetzt werden.

<span id="page-2-0"></span><sup>&</sup>lt;sup>2</sup> Das Bewertungsraster ist Teil des Dokuments "Beschreibung der Struktur", das auf den Internetseiten des IQB zum Download bereitsteht.